## **INSTRUKCJA WYPEŁNIANIA Wniosku o wydanie Karty Pojazdu**

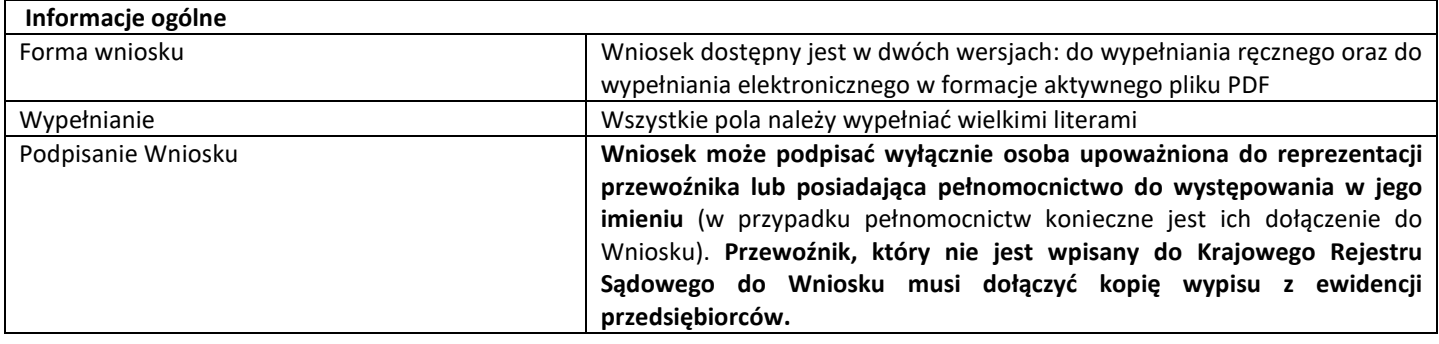

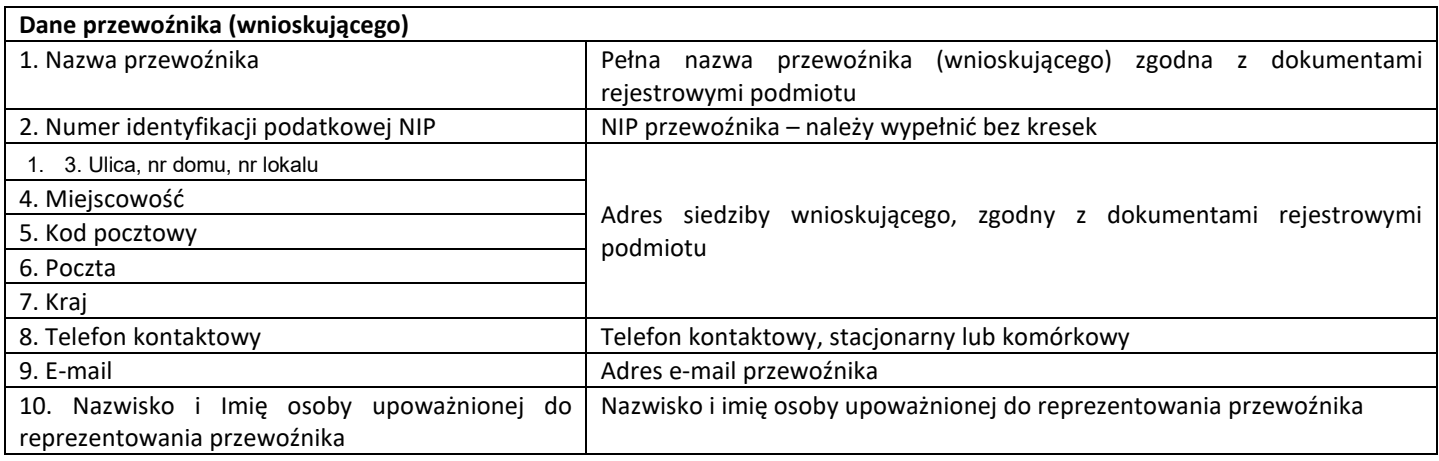

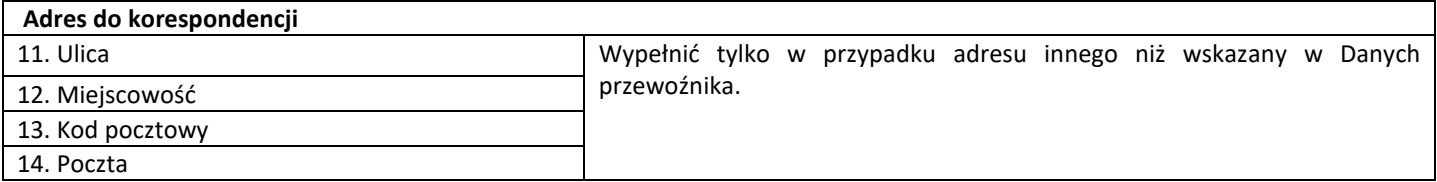

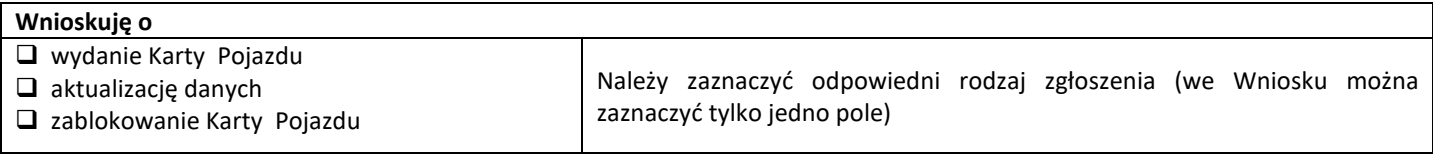

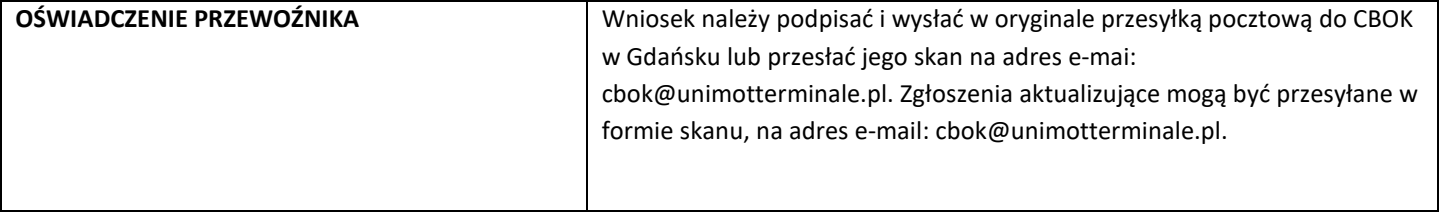

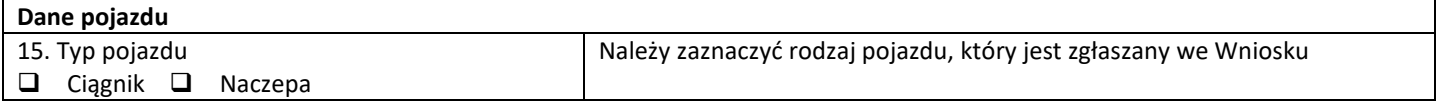

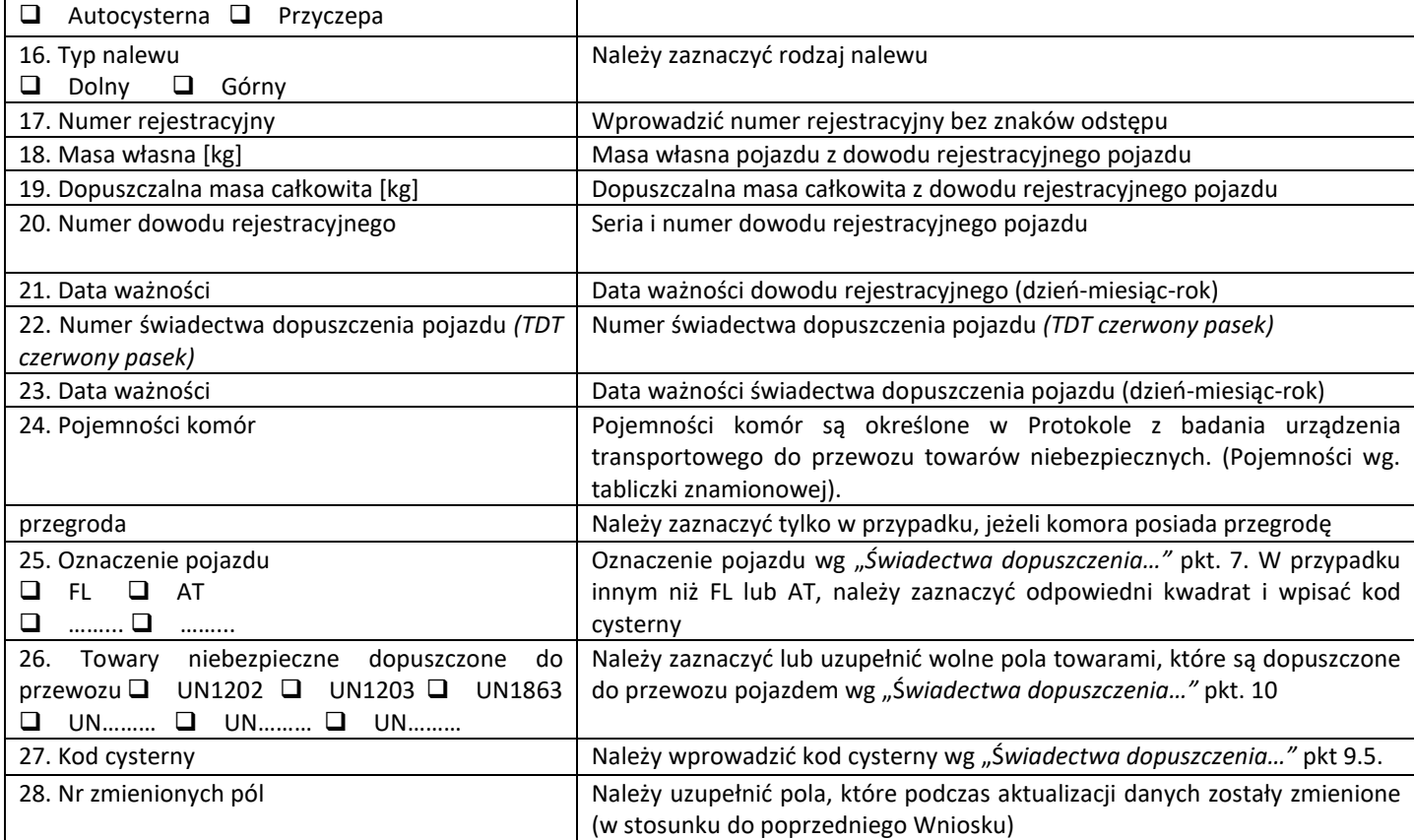